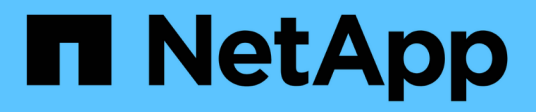

## **Supporto per la transizione dei volumi SnapLock**

ONTAP 7-Mode Transition

NetApp December 19, 2023

This PDF was generated from https://docs.netapp.com/it-it/ontap-7mode-transition/copybased/concept\_considerations\_for\_transitioning\_of\_snaplock\_enterprise\_volumes.html on December 19, 2023. Always check docs.netapp.com for the latest.

# **Sommario**

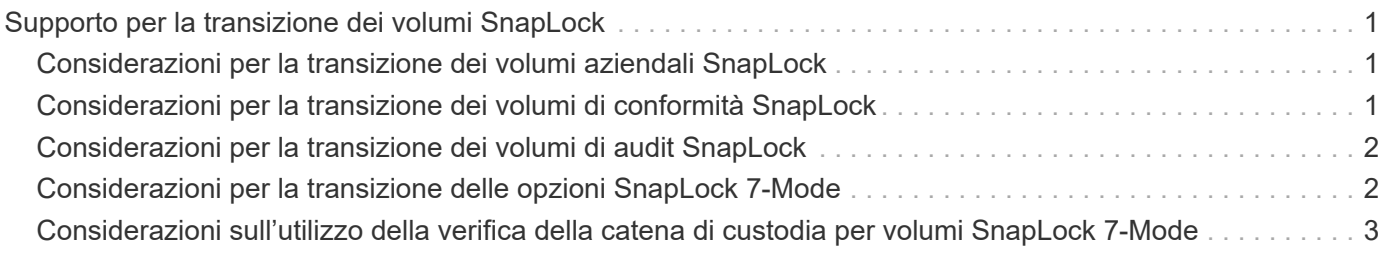

# <span id="page-2-0"></span>**Supporto per la transizione dei volumi SnapLock**

Lo strumento di transizione 7-Mode supporta la transizione dei volumi SnapLock ai cluster di destinazione che eseguono qualsiasi release di ONTAP 9.0 eccetto la versione 9.6.

I volumi aziendali SnapLock e di conformità SnapLock sono supportati per la transizione ai cluster di destinazione che eseguono qualsiasi release di ONTAP eccetto 9.6. Tuttavia, la transizione dei volumi di conformità SnapLock non è supportata nei cluster di destinazione che si trovano nelle configurazioni MetroCluster.

### <span id="page-2-1"></span>**Considerazioni per la transizione dei volumi aziendali SnapLock**

Lo strumento di transizione 7-Mode supporta la transizione di volumi aziendali SnapLock e SnapLock autonomi che si trovano in una relazione SnapMirror.

Il flusso di lavoro per la transizione dei volumi aziendali SnapLock è lo stesso dei volumi FlexVol.

Le relazioni di SnapMirror vengono preservate durante la transizione.

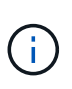

Lo strumento di transizione 7-Mode supporta solo transizioni simili per le relazioni SnapMirror dei volumi aziendali SnapLock. Vale a dire, sia i volumi di origine che quelli di destinazione devono essere i volumi aziendali SnapLock.

## <span id="page-2-2"></span>**Considerazioni per la transizione dei volumi di conformità SnapLock**

Lo strumento di transizione 7-Mode supporta la transizione dei volumi standalone di conformità SnapLock e dei volumi di conformità SnapLock che sono in relazione con SnapMirror.

Il flusso di lavoro per la transizione dei volumi standalone di conformità SnapLock è lo stesso di quello per la transizione dei volumi FlexVol.

La transizione delle relazioni di SnapMirror per i volumi di conformità SnapLock non è automatizzata dallo strumento di transizione 7-Mode. È necessario eseguire la transizione dei volumi di conformità SnapLock primario e secondario come volumi autonomi e quindi risincronizzare manualmente le relazioni.

È possibile includere i volumi di conformità SnapLock (sia standalone che in quelli che si trovano nelle relazioni SnapMirror) come volume standalone in progetti standalone, primari e secondari.

La modalità di lettura/scrittura precutover non è supportata per i progetti con volumi di conformità SnapLock. È consigliabile creare progetti separati per i volumi di conformità SnapLock e per i volumi di conformità non SnapLock, in quanto la modalità di lettura/scrittura pre-overing non è supportata se i volumi di conformità SnapLock sono inclusi nel progetto.

Durante l'operazione di cutover, se il volume selezionato è un volume di conformità SnapLock e rappresenta la destinazione di una relazione SnapMirror, la relazione di SnapMirror tra il volume 7-Mode e il volume ONTAP

viene eliminata senza l'operazione di interruzione di SnapMirror. Questa azione consente ai volumi di conformità ONTAP SnapLock secondari di rimanere in modalità di sola lettura. I volumi di conformità ONTAP SnapLock secondari devono essere in modalità di sola lettura affinché l'operazione di risincronizzazione sia eseguita correttamente tra i volumi di conformità SnapLock primario e secondario.

Vedere ["Come eseguire la transizione dei volumi di conformità SnapLock 7-Mode con la relazione SnapMirror](https://kb.netapp.com/Advice_and_Troubleshooting/Data_Protection_and_Security/SnapMirror/How_to_transition_the_7-Mode_SnapLock_Compliance_volumes_with_SnapMirror_relationship_to_clustered_Data_ONTAP) [a Clustered Data ONTAP"](https://kb.netapp.com/Advice_and_Troubleshooting/Data_Protection_and_Security/SnapMirror/How_to_transition_the_7-Mode_SnapLock_Compliance_volumes_with_SnapMirror_relationship_to_clustered_Data_ONTAP)

## <span id="page-3-0"></span>**Considerazioni per la transizione dei volumi di audit SnapLock**

Lo strumento di transizione 7-Mode supporta la transizione dei volumi di audit SnapLock. Il flusso di lavoro per la transizione dei volumi di audit SnapLock è lo stesso della transizione dei volumi di conformità SnapLock.

Dopo la transizione dei volumi di audit in ONTAP, è necessario designare manualmente il volume di audit in transizione come volume di audit SnapLock per la SVM di destinazione.

In ONTAP, i volumi di audit sono configurati a livello di SVM. In Data ONTAP, operativo in 7-Mode, un volume di audit funge da repository consolidato per tutti i volumi nel controller nelle unità vFiler.

I volumi di audit SnapLock sono un tipo di volume di conformità SnapLock. La transizione dei volumi di controllo SnapLock non è supportata se il cluster di destinazione si trova in una configurazione MetroCluster.

Vedere ["Come configurare il volume di audit in Clustered Data ONTAP per i volumi SnapLock in transizione"](https://kb.netapp.com/Advice_and_Troubleshooting/Data_Storage_Software/ONTAP_OS/How_to_configure_audit_volume_in_clustered_Data_ONTAP_for_the_transitioned_SnapLock_volumes)

#### <span id="page-3-1"></span>**Considerazioni per la transizione delle opzioni SnapLock 7- Mode**

Lo strumento di transizione 7-Mode supporta la transizione di alcune opzioni 7-Mode correlate ai volumi SnapLock.

Data ONTAP in 7-Mode dispone delle seguenti opzioni relative ai volumi SnapLock:

• snaplock.autocommit\_period

Questa opzione è a livello di volume in ONTAP e viene trasferita a ONTAP durante la transizione.

\* snaplock.compliance.write verify

Questa opzione non è applicabile in ONTAP.

- snaplock.log.default\_retention
- snaplock.log.maximum\_size

Anche se il snaplock.log.default retention e. snaplock.log.maximum size Le opzioni sono supportate in ONTAP, le impostazioni configurate in queste opzioni non vengono passate dallo strumento di transizione 7-Mode. È necessario impostare manualmente queste opzioni per i volumi di audit dopo il completamento della transizione.

#### <span id="page-4-0"></span>**Considerazioni sull'utilizzo della verifica della catena di custodia per volumi SnapLock 7-Mode**

È necessario conoscere le considerazioni per l'utilizzo della verifica della catena di custodia per i volumi SnapLock 7-Mode.

• La verifica della catena di custodia SnapLock deve essere eseguita solo se è un requisito per la transizione dei volumi SnapLock.

È possibile eseguire la verifica della catena di custodia per tutti o un sottoinsieme di volumi SnapLock nel progetto.

- La verifica della catena di custodia SnapLock può richiedere molto tempo in base al numero di file presenti nei volumi SnapLock 7-Mode.
- La verifica della catena di custodia è supportata solo per volumi SnapLock in lettura/scrittura 7-Mode

La verifica della catena di custodia non è supportata per i volumi di sola lettura.

• La verifica della catena di custodia non è supportata per i volumi SnapLock contenenti file con nomi con caratteri non ASCII.

#### **Informazioni sul copyright**

Copyright © 2023 NetApp, Inc. Tutti i diritti riservati. Stampato negli Stati Uniti d'America. Nessuna porzione di questo documento soggetta a copyright può essere riprodotta in qualsiasi formato o mezzo (grafico, elettronico o meccanico, inclusi fotocopie, registrazione, nastri o storage in un sistema elettronico) senza previo consenso scritto da parte del detentore del copyright.

Il software derivato dal materiale sottoposto a copyright di NetApp è soggetto alla seguente licenza e dichiarazione di non responsabilità:

IL PRESENTE SOFTWARE VIENE FORNITO DA NETAPP "COSÌ COM'È" E SENZA QUALSIVOGLIA TIPO DI GARANZIA IMPLICITA O ESPRESSA FRA CUI, A TITOLO ESEMPLIFICATIVO E NON ESAUSTIVO, GARANZIE IMPLICITE DI COMMERCIABILITÀ E IDONEITÀ PER UNO SCOPO SPECIFICO, CHE VENGONO DECLINATE DAL PRESENTE DOCUMENTO. NETAPP NON VERRÀ CONSIDERATA RESPONSABILE IN ALCUN CASO PER QUALSIVOGLIA DANNO DIRETTO, INDIRETTO, ACCIDENTALE, SPECIALE, ESEMPLARE E CONSEQUENZIALE (COMPRESI, A TITOLO ESEMPLIFICATIVO E NON ESAUSTIVO, PROCUREMENT O SOSTITUZIONE DI MERCI O SERVIZI, IMPOSSIBILITÀ DI UTILIZZO O PERDITA DI DATI O PROFITTI OPPURE INTERRUZIONE DELL'ATTIVITÀ AZIENDALE) CAUSATO IN QUALSIVOGLIA MODO O IN RELAZIONE A QUALUNQUE TEORIA DI RESPONSABILITÀ, SIA ESSA CONTRATTUALE, RIGOROSA O DOVUTA A INSOLVENZA (COMPRESA LA NEGLIGENZA O ALTRO) INSORTA IN QUALSIASI MODO ATTRAVERSO L'UTILIZZO DEL PRESENTE SOFTWARE ANCHE IN PRESENZA DI UN PREAVVISO CIRCA L'EVENTUALITÀ DI QUESTO TIPO DI DANNI.

NetApp si riserva il diritto di modificare in qualsiasi momento qualunque prodotto descritto nel presente documento senza fornire alcun preavviso. NetApp non si assume alcuna responsabilità circa l'utilizzo dei prodotti o materiali descritti nel presente documento, con l'eccezione di quanto concordato espressamente e per iscritto da NetApp. L'utilizzo o l'acquisto del presente prodotto non comporta il rilascio di una licenza nell'ambito di un qualche diritto di brevetto, marchio commerciale o altro diritto di proprietà intellettuale di NetApp.

Il prodotto descritto in questa guida può essere protetto da uno o più brevetti degli Stati Uniti, esteri o in attesa di approvazione.

LEGENDA PER I DIRITTI SOTTOPOSTI A LIMITAZIONE: l'utilizzo, la duplicazione o la divulgazione da parte degli enti governativi sono soggetti alle limitazioni indicate nel sottoparagrafo (b)(3) della clausola Rights in Technical Data and Computer Software del DFARS 252.227-7013 (FEB 2014) e FAR 52.227-19 (DIC 2007).

I dati contenuti nel presente documento riguardano un articolo commerciale (secondo la definizione data in FAR 2.101) e sono di proprietà di NetApp, Inc. Tutti i dati tecnici e il software NetApp forniti secondo i termini del presente Contratto sono articoli aventi natura commerciale, sviluppati con finanziamenti esclusivamente privati. Il governo statunitense ha una licenza irrevocabile limitata, non esclusiva, non trasferibile, non cedibile, mondiale, per l'utilizzo dei Dati esclusivamente in connessione con e a supporto di un contratto governativo statunitense in base al quale i Dati sono distribuiti. Con la sola esclusione di quanto indicato nel presente documento, i Dati non possono essere utilizzati, divulgati, riprodotti, modificati, visualizzati o mostrati senza la previa approvazione scritta di NetApp, Inc. I diritti di licenza del governo degli Stati Uniti per il Dipartimento della Difesa sono limitati ai diritti identificati nella clausola DFARS 252.227-7015(b) (FEB 2014).

#### **Informazioni sul marchio commerciale**

NETAPP, il logo NETAPP e i marchi elencati alla pagina<http://www.netapp.com/TM> sono marchi di NetApp, Inc. Gli altri nomi di aziende e prodotti potrebbero essere marchi dei rispettivi proprietari.